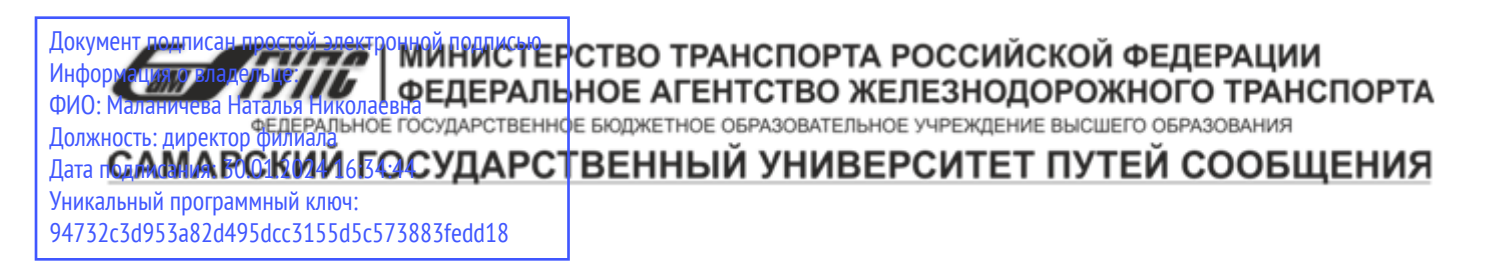

Приложение к рабочей программе дисциплины

# **ОЦЕНОЧНЫЕ МАТЕРИАЛЫ ДЛЯ ПРОМЕЖУТОЧНОЙ АТТЕСТАЦИИ ПО ДИСЦИПЛИНЕ (МОДУЛЮ)**

## Информационные системы и технологии

*(наименование дисциплины(модуля)* 

*Направление подготовки / специальность* 

09.03.03 Прикладная информатика

*(код и наименование)* 

*Направленность (профиль)/специализация* 

Управление цифровой инфраструктурой организации

*(наименование)*

### Содержание

- 1. Пояснительная записка.
- 2. Типовые контрольные задания или иные материалы для оценки знаний, умений, навыков и (или) опыта деятельности, характеризующих уровень сформированности компетенций.
- 3. Методические материалы, определяющие процедуру и критерии оценивания сформированности компетенций при проведении промежуточной аттестации.

#### **1. Пояснительная записка**

Цель промежуточной аттестации – оценивание промежуточных и окончательных результатов обучения по дисциплине, обеспечивающих достижение планируемых результатов освоения образовательной программы.

Формы промежуточной аттестации: Зачёт, 1 семестр

#### **Перечень компетенций, формируемых в процессе освоения дисциплины**

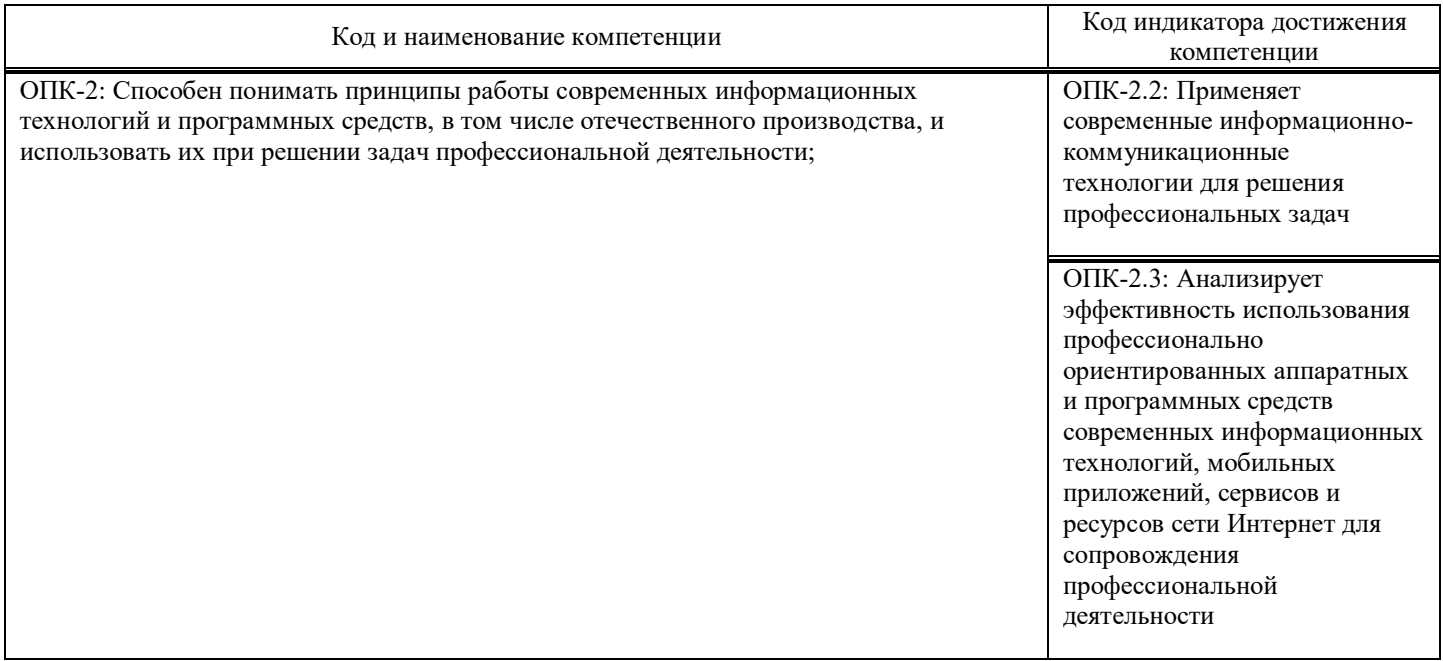

#### **Результаты обучения по дисциплине,**

#### **соотнесенные с планируемыми результатами освоения образовательной программы**

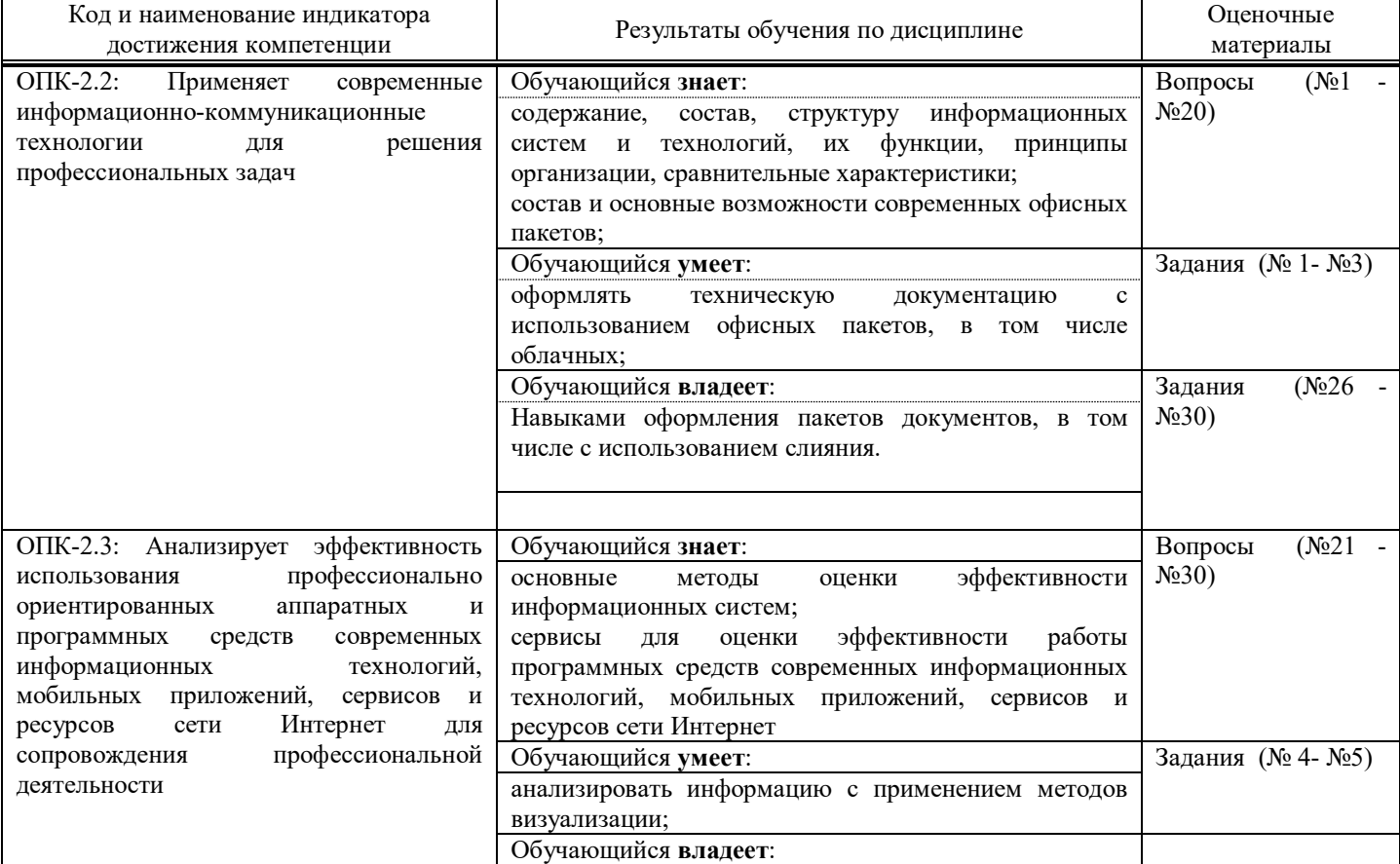

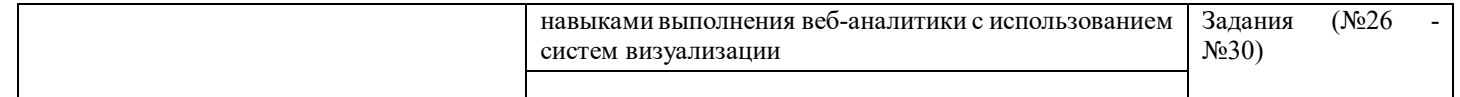

Промежуточная аттестация (зачет) проводится в одной из следующих форм:

1) собеседование;

 $\ddot{\phantom{a}}$ 

2) выполнение заданий в ЭИОС СамГУПС.

#### **2. Типовые**[1](#page-3-0) **контрольные задания или иные материалы для оценки знаний, умений, навыков и (или) опыта деятельности, характеризующих уровень сформированности компетенций**

#### **2.1. Типовые вопросы (тестовые задания) для оценки знаниевого образовательного результата**

Проверяемый образовательный результат:

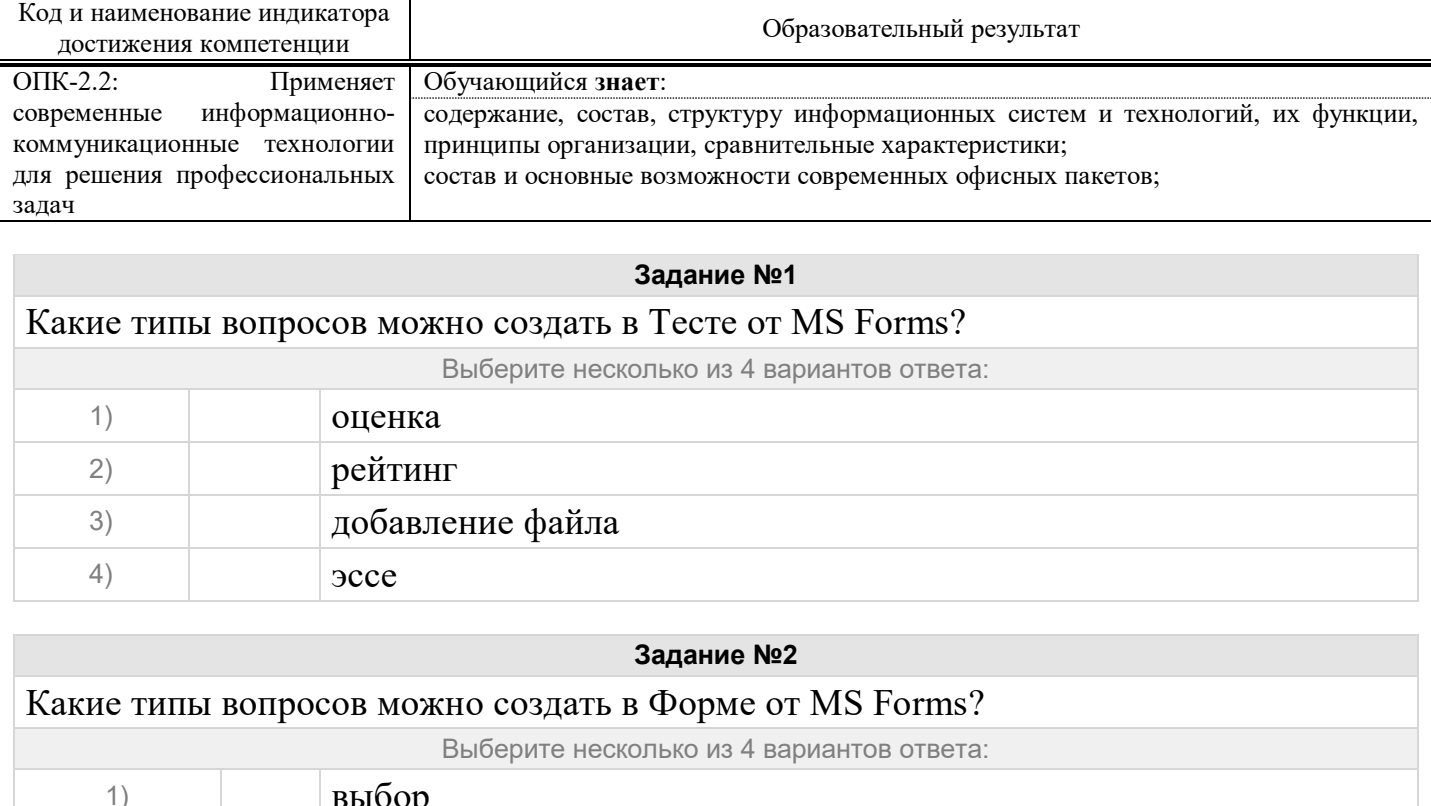

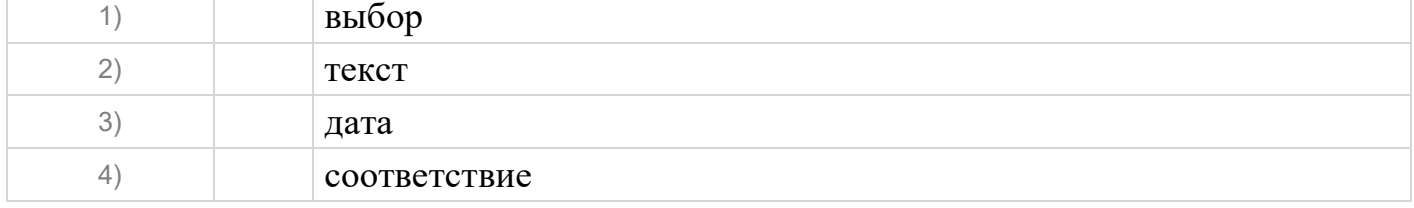

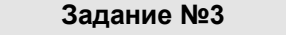

## Какие типы опросов можно создать помощью Yandex.Forms?

|   |             |                      | Выберите несколько из 4 вариантов ответа: |  |
|---|-------------|----------------------|-------------------------------------------|--|
|   |             | форма обратной связи |                                           |  |
|   | анкета      |                      |                                           |  |
|   | письмо      |                      |                                           |  |
| 4 | <b>TECT</b> |                      |                                           |  |
|   |             |                      |                                           |  |

<span id="page-3-0"></span><sup>1</sup> Приводятся типовые вопросы и задания. Оценочные средства, предназначенные для проведения аттестационного мероприятия, хранятся на кафедре в достаточном для проведения оценочных процедур количестве вариантов. Оценочные средства подлежат актуализации с учетом развития науки, образования, культуры, экономики, техники, технологий и социальной сферы. Ответственность за нераспространение содержания оценочных средств среди обучающихся университета несут заведующий кафедрой и преподаватель – разработчик оценочных средств.

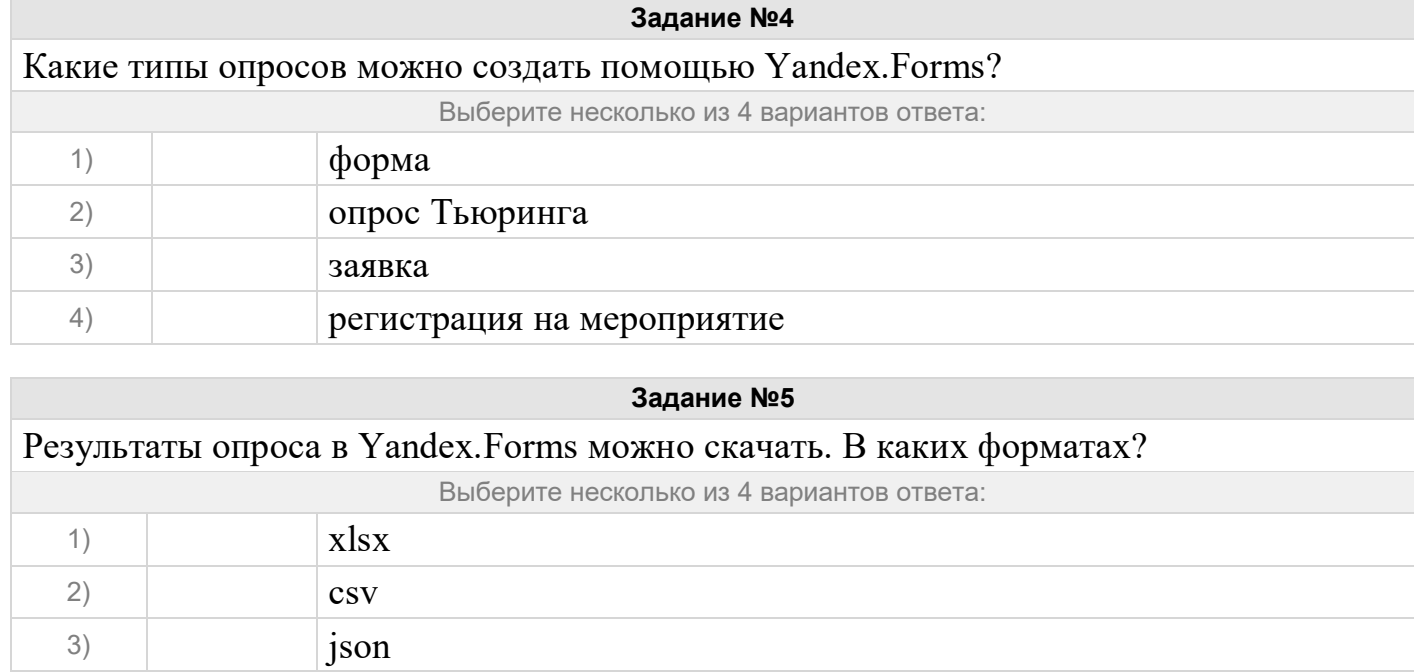

Как называются области, расположенные на верхнем и нижнем полях страниц документа?

4) png

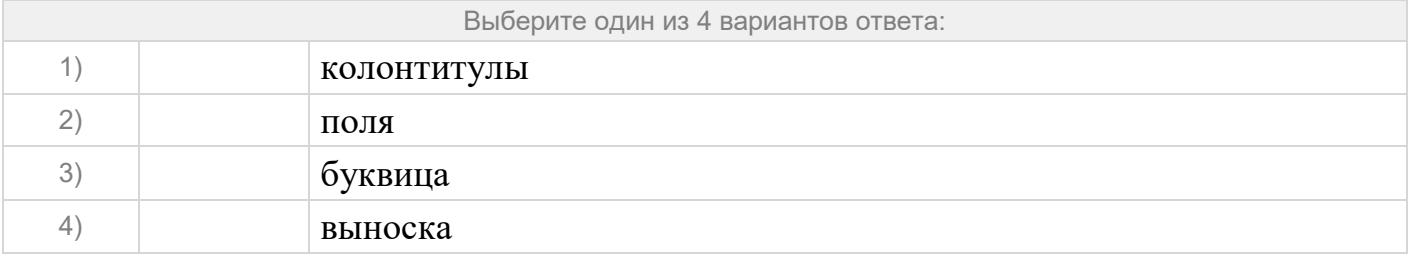

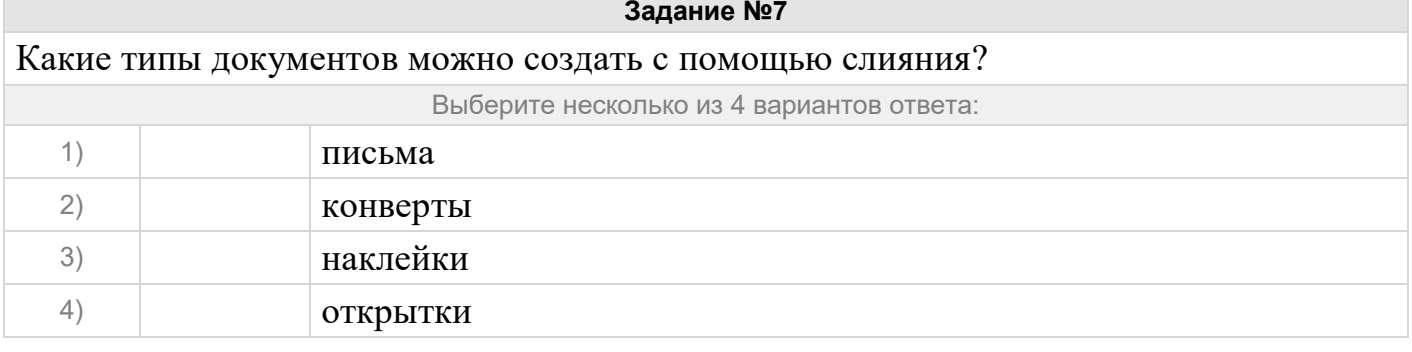

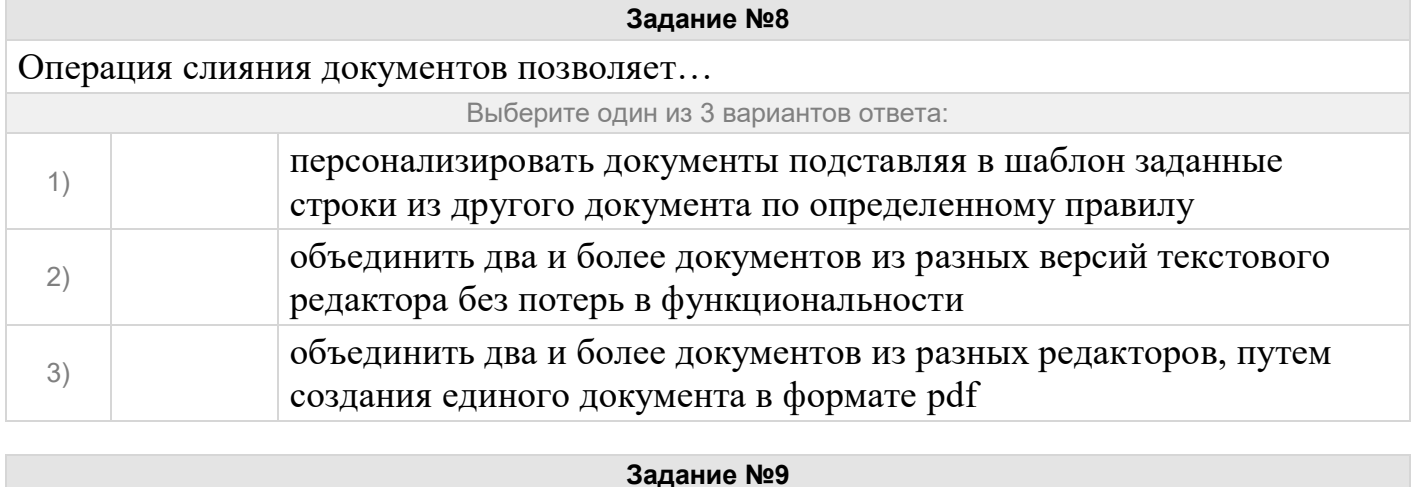

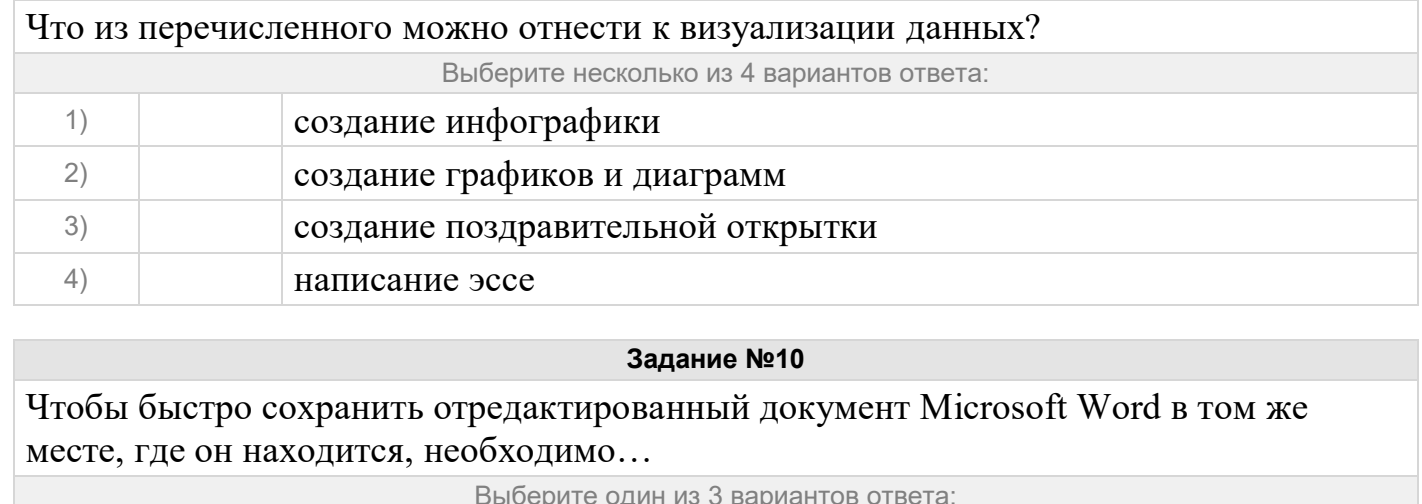

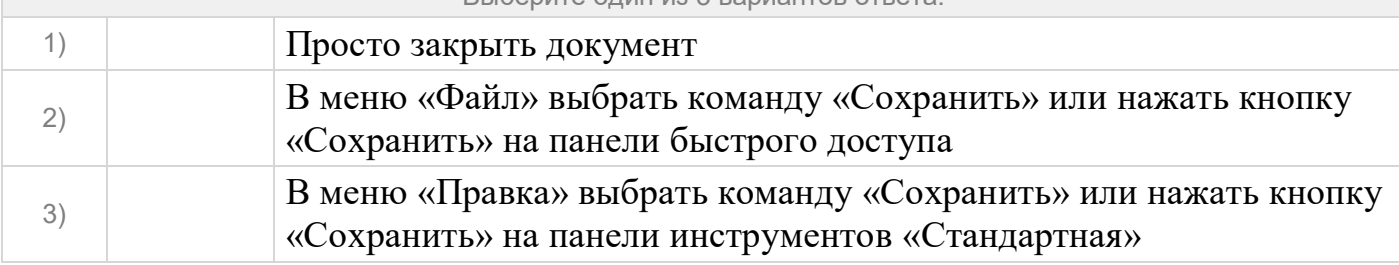

Как называется документ или несколько документов, определяющих цель, структуру, свойства и методы какого-либо проекта, и исключающие двусмысленное толкование различными исполнителями?

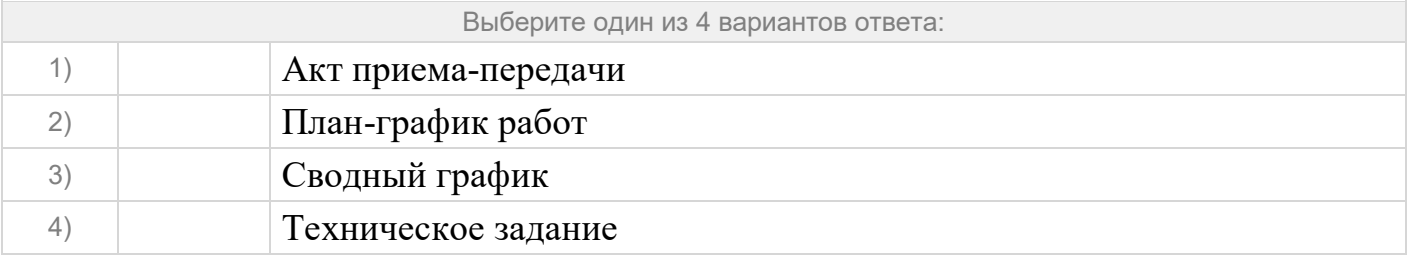

## **Задание №12**

Как называется документ содержащей перечень работ проекта связанных между собой и положены на календарь проекта?

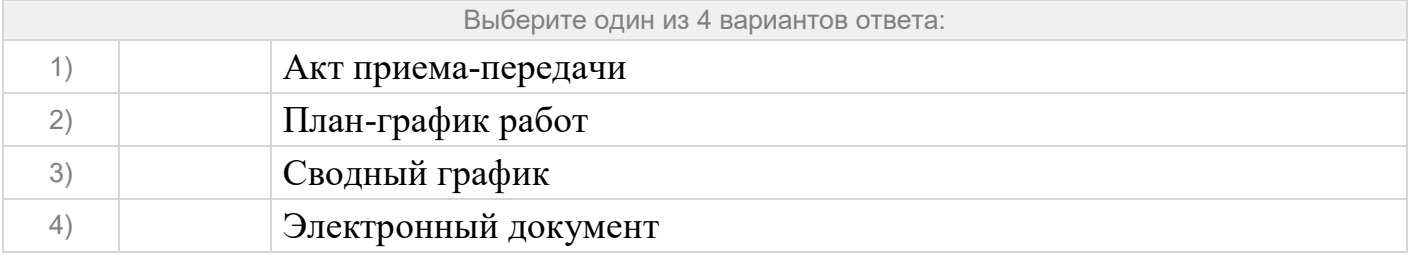

**Задание №13** Как называется комплект взаимоувязанных документов, полностью определяющих технические требования к автоматизированной системе, проектные и организационные решения по созданию и функционированию автоматизированной системы.

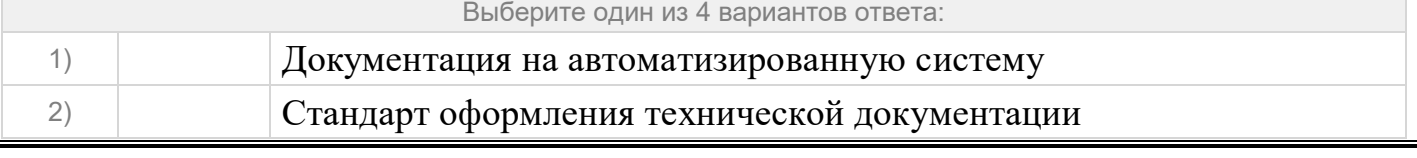

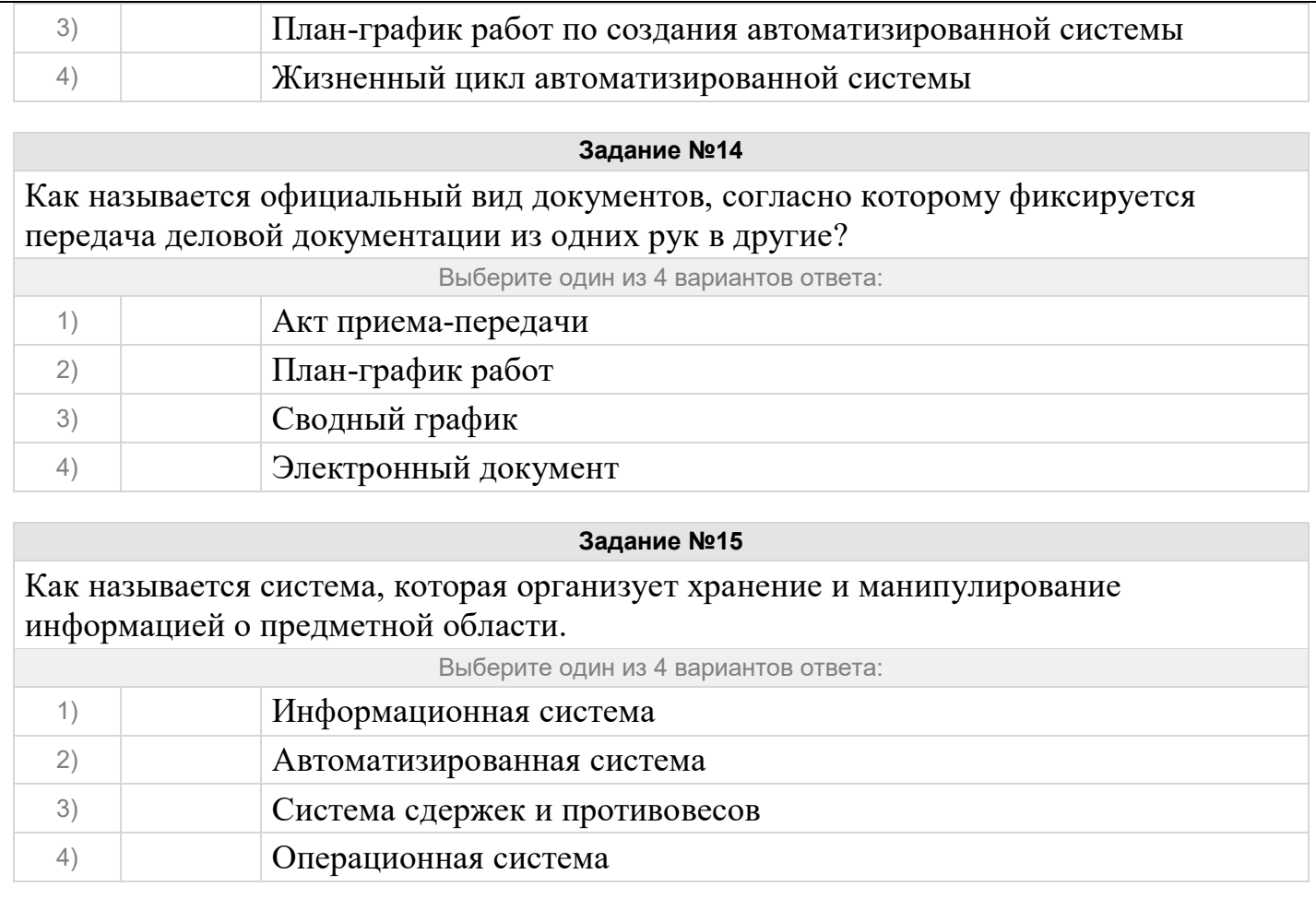

Как называется совокупность взаимосвязанных процессов создания и последовательного изменения состояния автоматизированной системы от формирования исходных требований к ней до окончания эксплуатации и утилизации комплекса средств автоматизации автоматизированной системы.

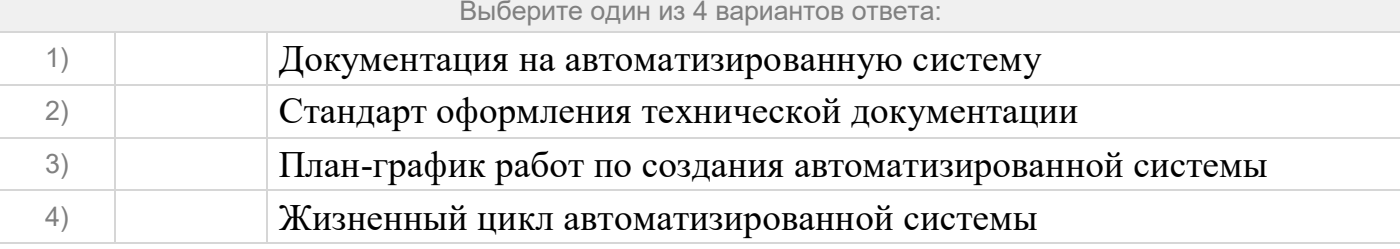

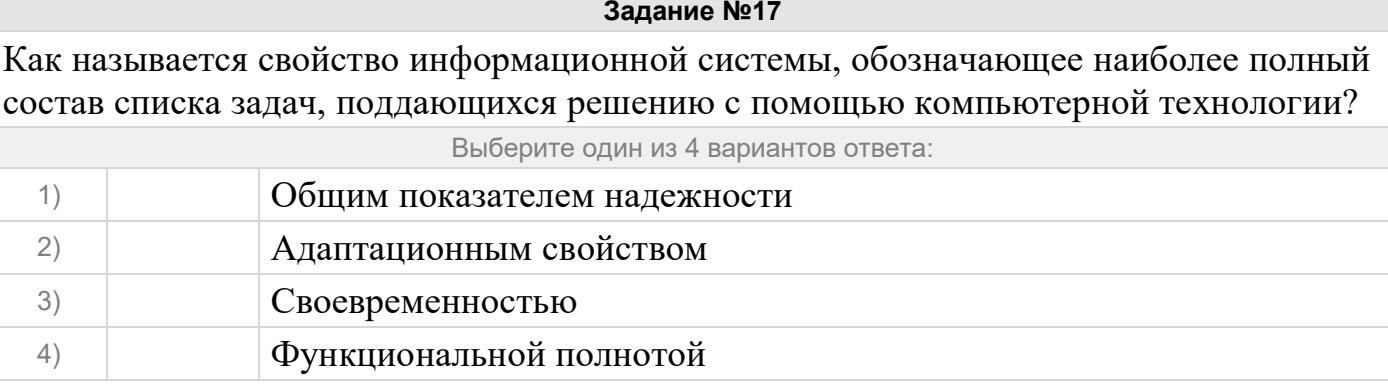

#### **Задание №18**

В чем состоит миссия информационных систем на предприятии?

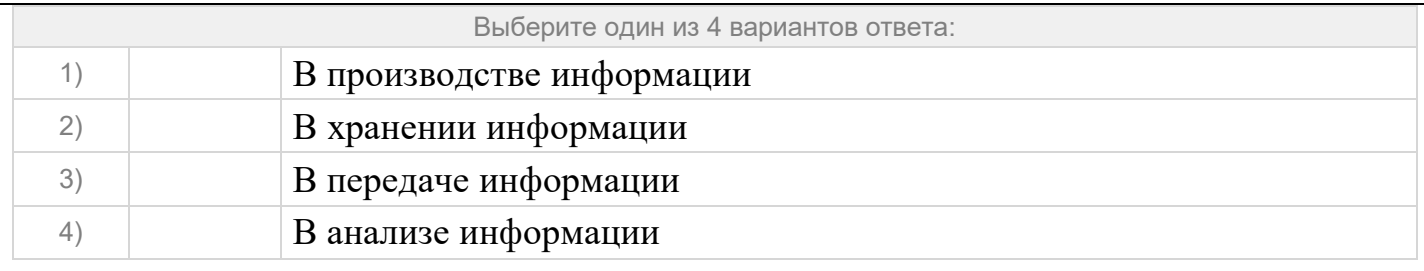

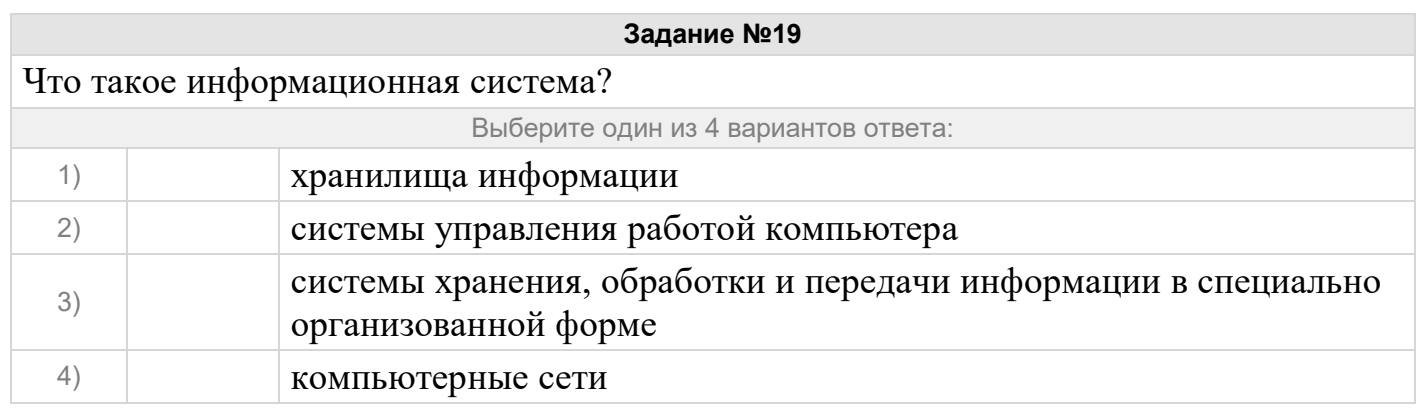

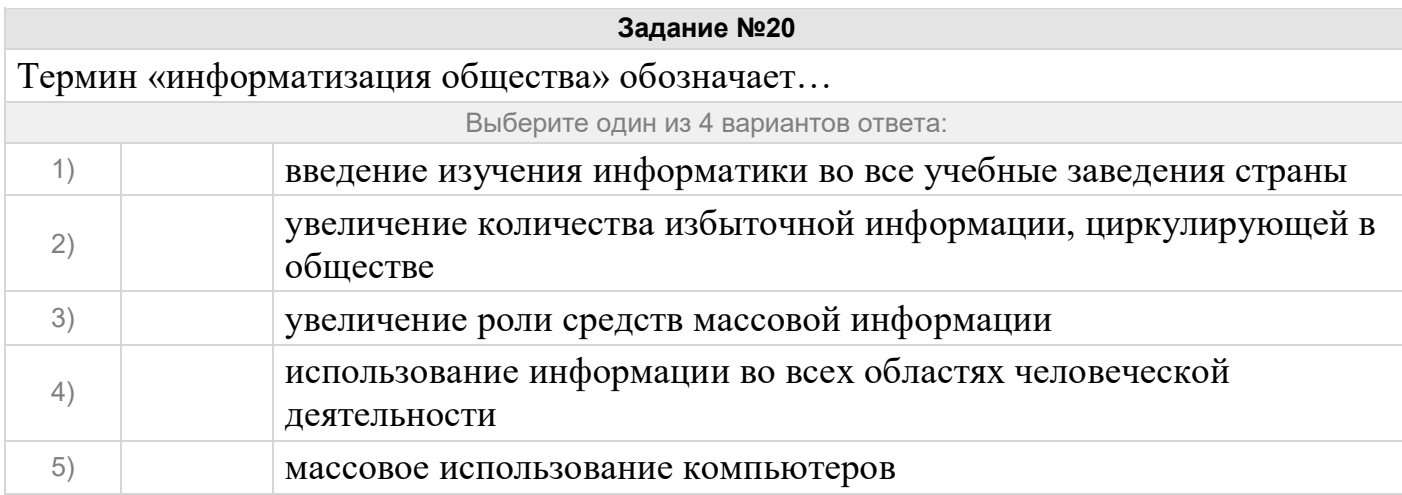

## **Ответы:**

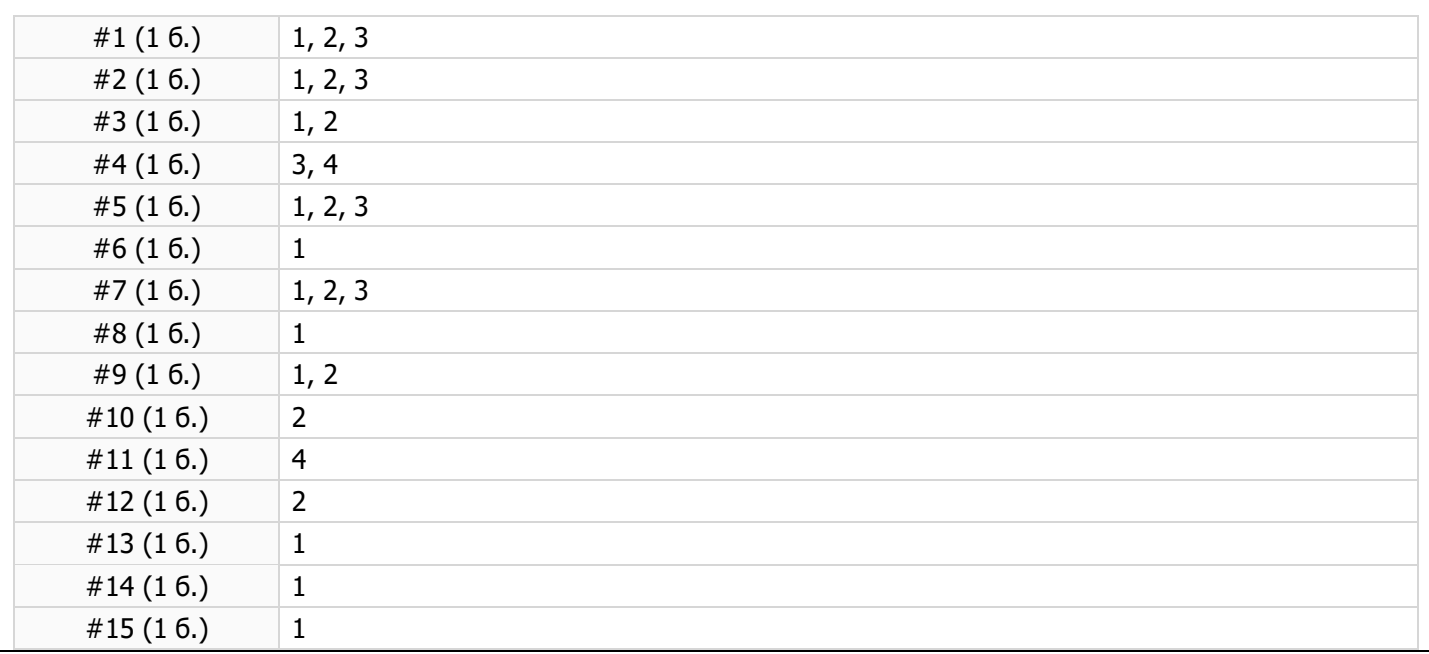

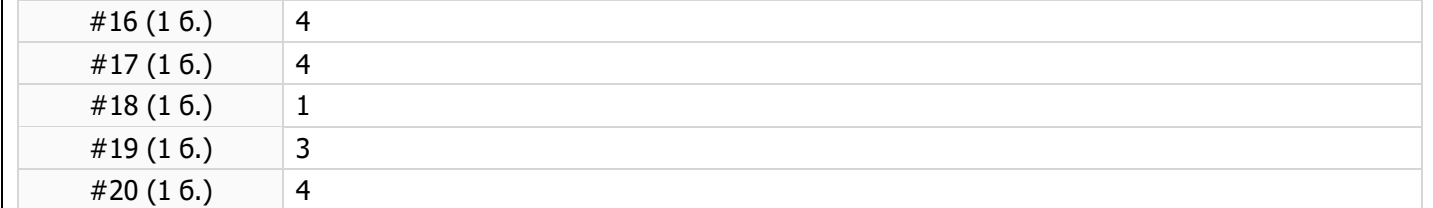

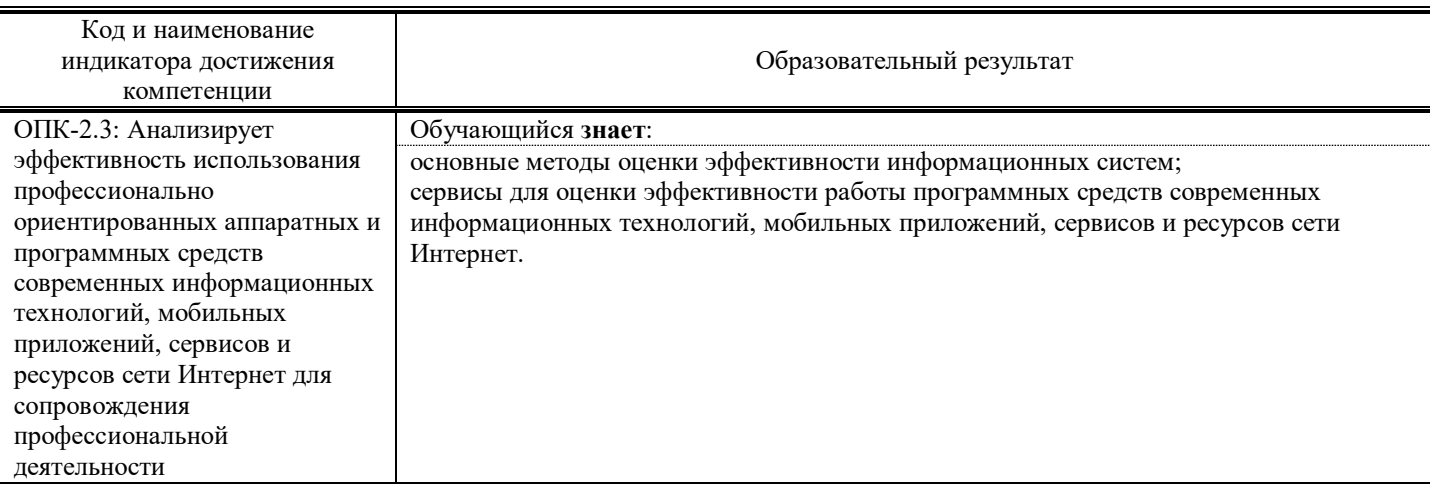

## Выберите сервисы аналитики, которые применятся для оценки мобильных приложений.

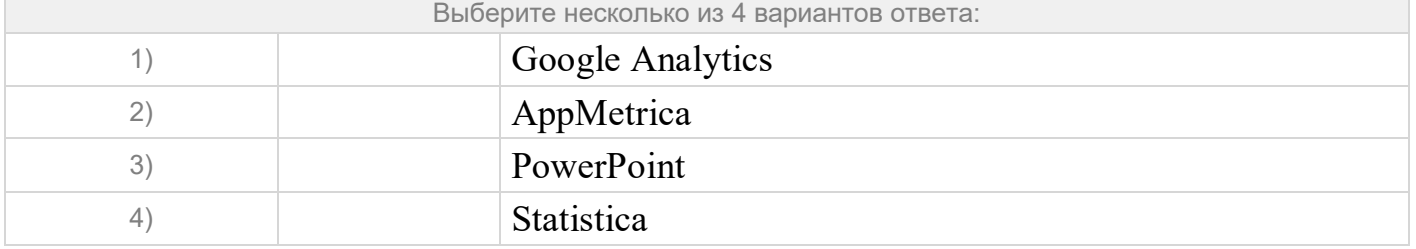

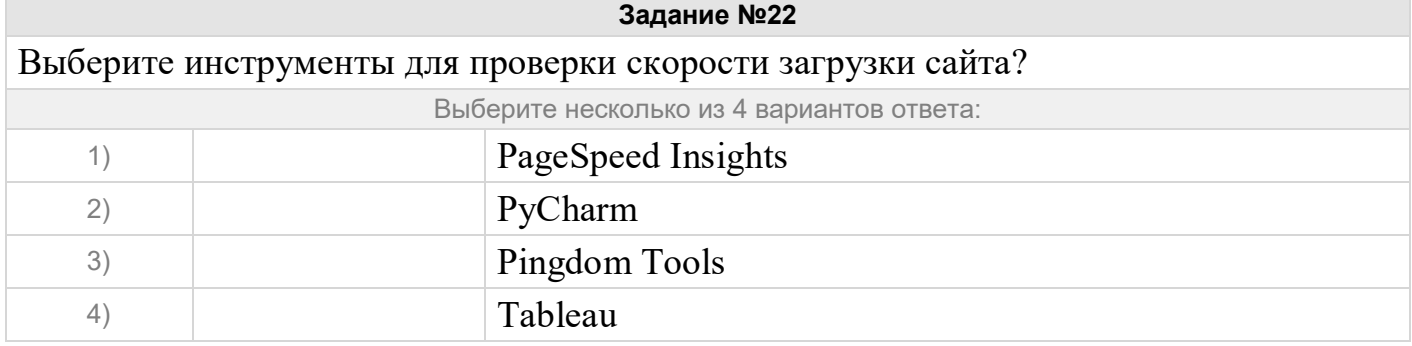

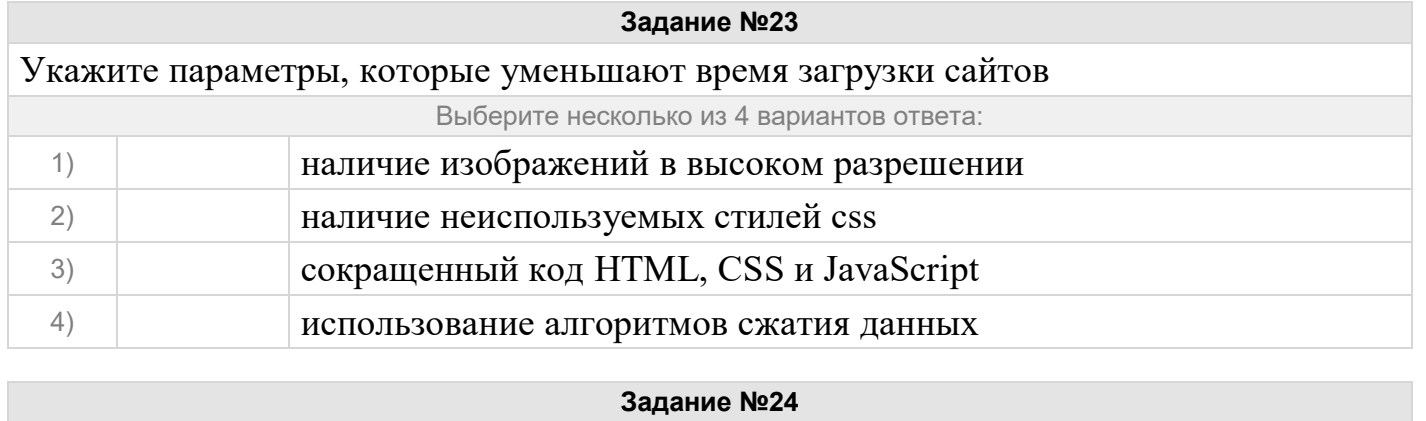

Одним из методов оценки эффективности внедрения информационных систем является метод функциональной точки. К какому классу методов он относится?

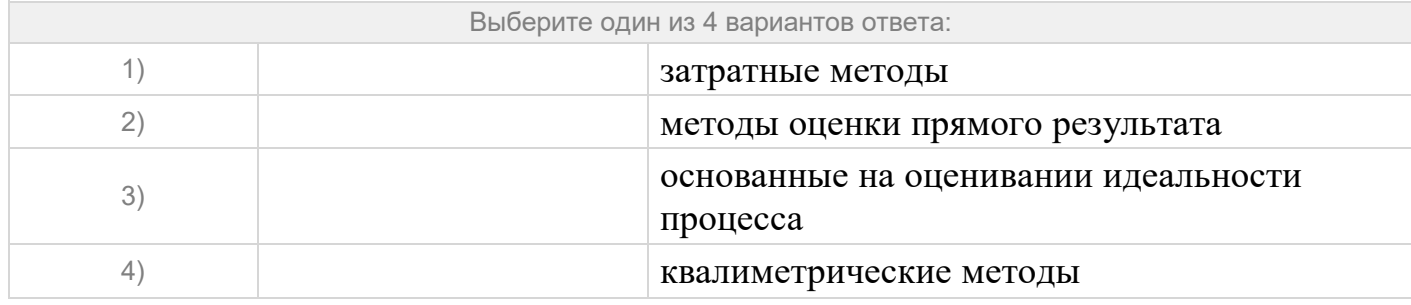

#### Задание №25

Укажите критерий, который показывает сколько пользователей возвращается в мобильное приложение.

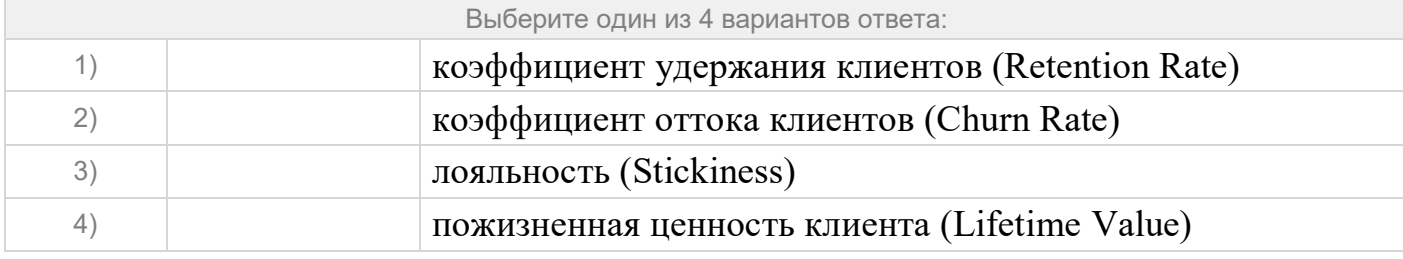

#### Задание №26 Какая экономическая категория отражает сущность развития информационной системы во времени Выберите один из 4 вариантов ответа:  $1)$ экономический круговорот базис развития  $2)$  $3)$ жизненный цикл  $4)$ время работы

#### Задание №27

Как называется свойство информационной системы, обозначающее наиболее полный состав списка задач, поддающихся решению с помощью компьютерной технологии?

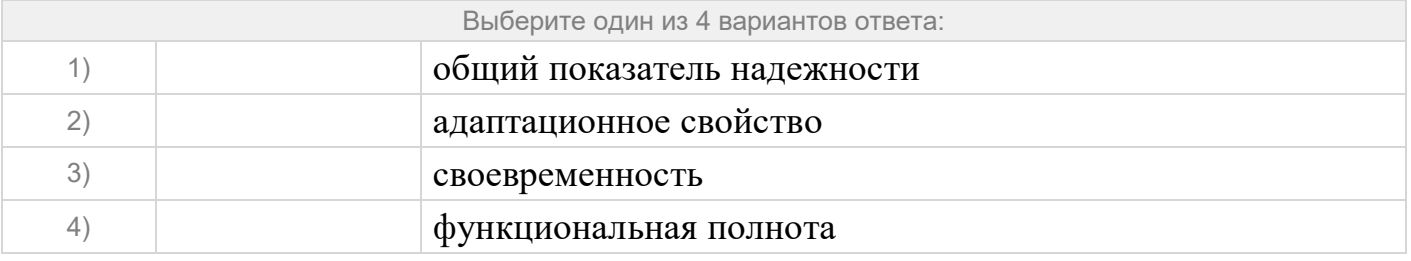

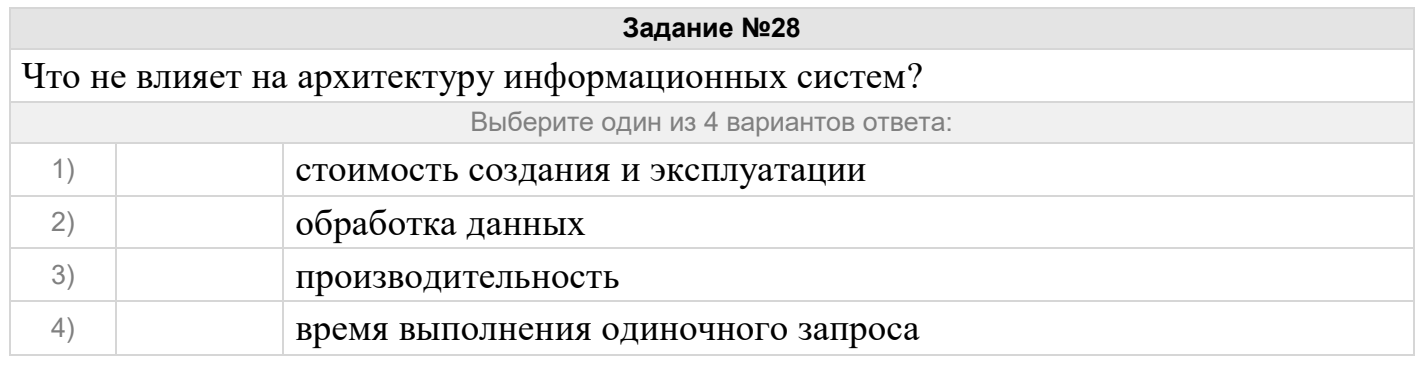

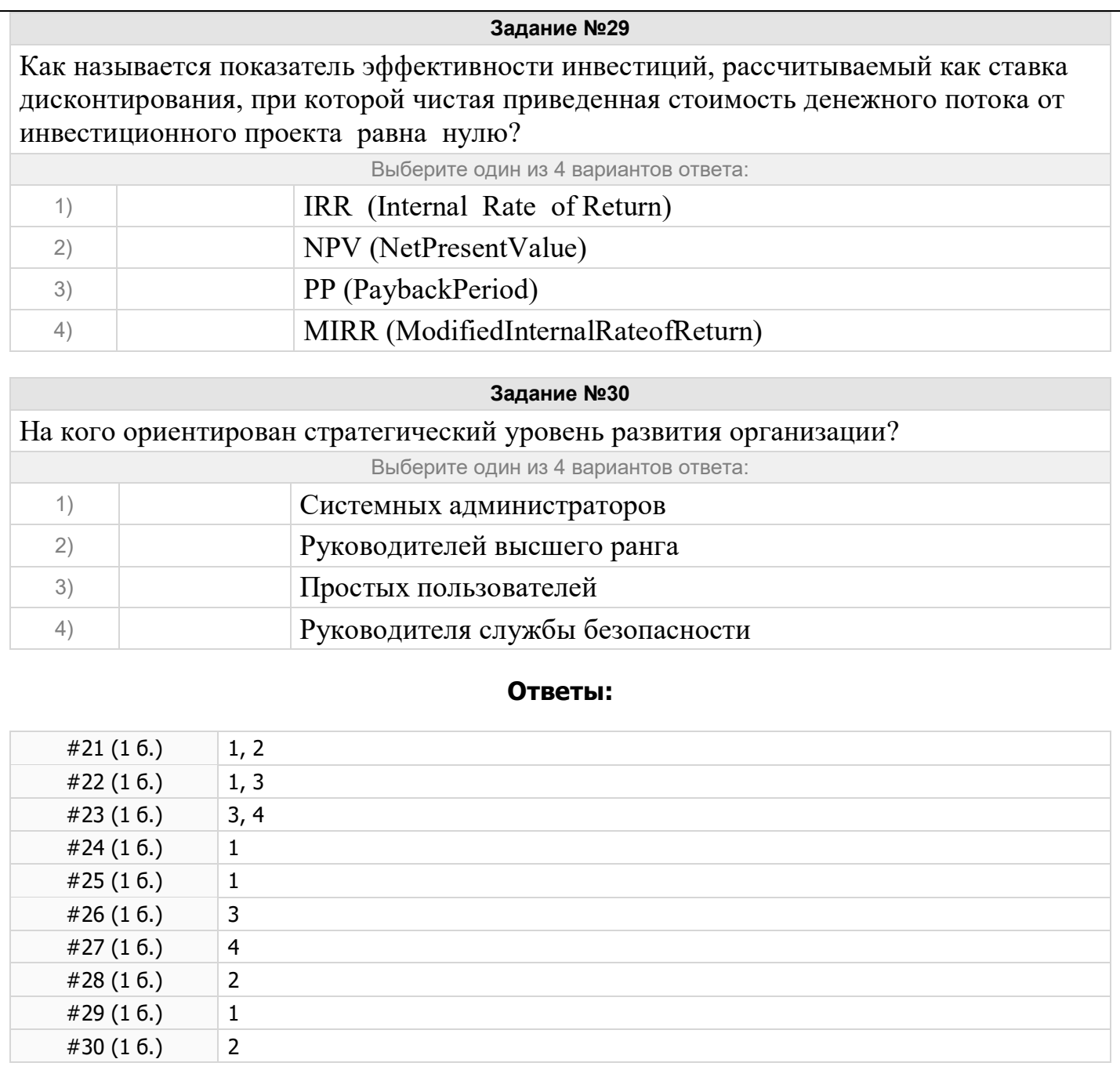

## 2.2. Типовые задания для оценки навыкового образовательного результата

Проверяемый образовательный результат:

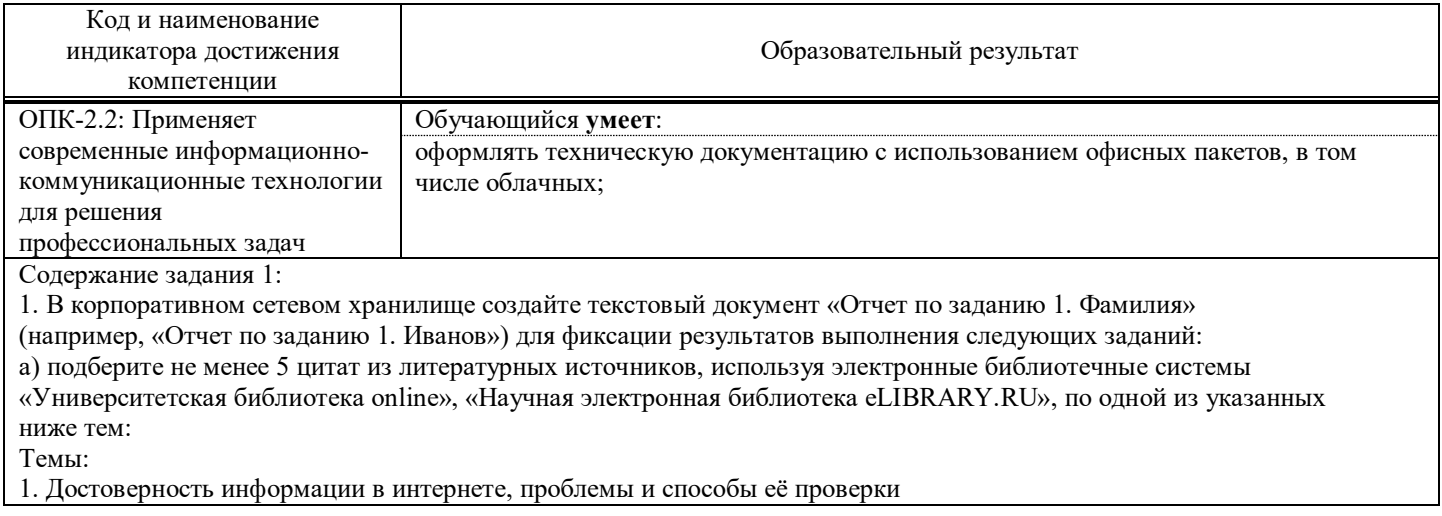

- 2. Этика сетевого общения
- 3. Защита личной информации в социальных сетях
- 4. Хакер. Кто это?
- 5. Интернет-зависимость: угрозы, реальность, проблемы, решения
- 6. Эффективный Web-серфинг
- 7. Как распознать кибермошенничество и не стать его жертвой?
- 8. Феномен кибербуллинга
- 9. Компьютерные вирусы и методы борьбы с ними
- 10. Киберпреступления в законодательстве России
- 11. Безопасность в коммерческих Интернет-сервисах
- 12. Компьютерные игры и игровая зависимость
- 13. Психолого-педагогические аспекты азартных игр в сети Интернет
- 14. Компьютерная зависимость подростков
- 15. Свобода слова в сети Интернет
- б) оформите в тексте документа список литературных источников в соответствии с требованиями ГОСТР 7.0.5-2008.
- 2. Составьте инструкцию по загрузке дистрибутива «Visio профессиональный 2019» из центра
- академического программного обеспечения.
- 3. Предоставьте преподавателю доступ к файлу отчета для оценивания.

Оценочный лист к заданию 1.

- 1. отчетный документ расположен в корпоративном сетевом хранилище
- 2. преподавателю предоставлен доступ к отчетному документу для оценивания (подтверждает работу с вузовской адресной книгой)
- 3. цитаты представлены в требуемом количестве, составлены на основе авторитетных, достоверных и надежных источников
- 4. студент демонстрирует развитые навыки поиска информации в поисковых системах сети Интернет, электронных
- 5. библиотечных системах, электронной информационно, образовательной среде СамГУПС
- 6. отчет содержит список использованных источников, оформленный по ГОСТР 7.0.5-2008
- 7. отчет содержит инструкцию по загрузке дистрибутива из центра академического программного обеспечения с описанием процесса поиска

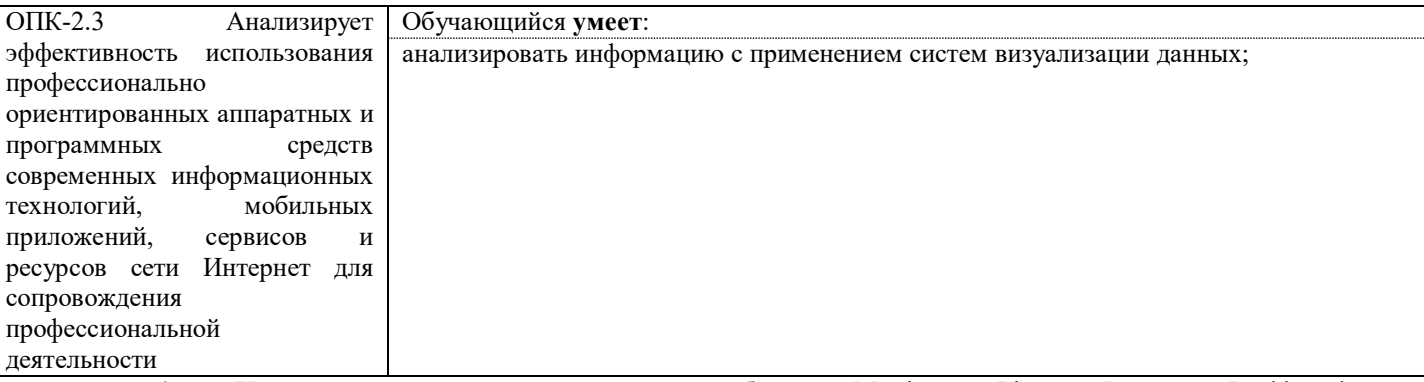

Задание Используя демонстрационный дашборд Metrica Live Demo Dashboard 4. https://metrika.yandex.ru/dashboard?group=day&period=week&id=44147844 проанализируйте работу сайта.

- 4.1 Определите количество просмотров по типу устройства. Для этого отредактируйте круговую диаграмму Тип устройства.
- 4.2 Определите возраст посетителей отдельно для городов Мультимиллионеров (больше 2 млн. жителей) и остальных городов. Для этого отредактируйте круговую диаграмму Возраст.
- 4.3 Определите с каких сайтов осуществлялись переходы. Сгруппируйте данные по географии пользователей.
- 4.4 Определите страницы входа на сайт.
- 4.5 Проанализируйте глубину просмотра по дням недели.

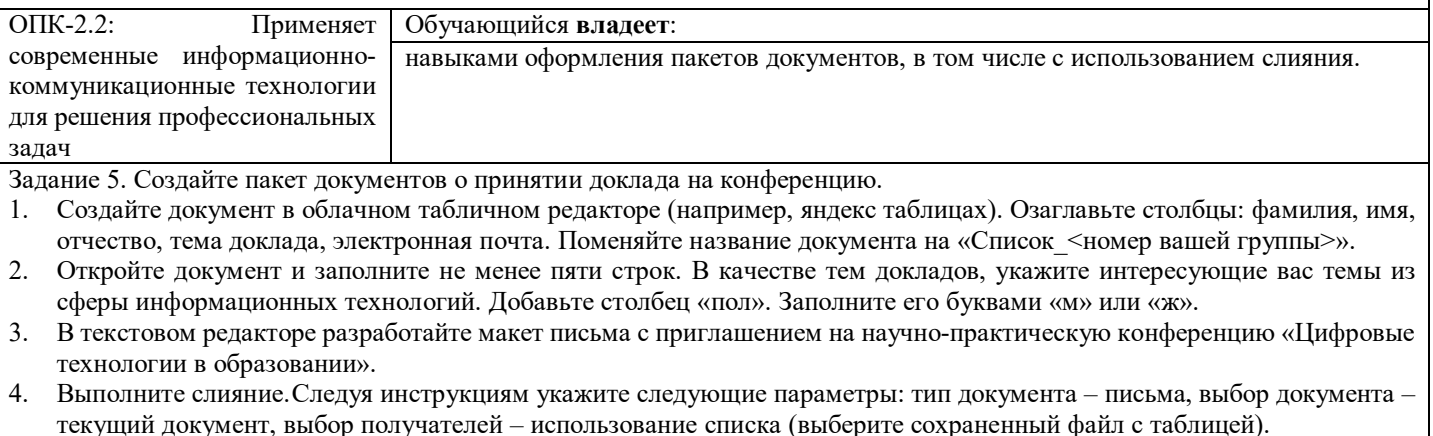

- В строке обращения, после слова «Уважаемый» вставьте поля слияния: «имя» и «отчество»
- Настройте обращение в зависимости от столбца «пол»: уважаемый, уважаемая
- Перейдите во вкладку Рассылки > Найти и объединить > Изменить отдельные документы. Изучите полученный  $\tau$ многостраничный документ. Сохраните его под именем «Письма1 Ваша фамилия».
- 8. Добавьте в таблицу графу «печать» и заполните её знаками «+» и «-». Доработайте шаблон следующим образом: в случае если стоит знак + добавьте текст «С удовольствием сообщаем, что ваш доклад «тема доклада» принят к печати в сборнике материалов конференции», в противном случае «К сожалению, мы не можем принять доклад «тема доклада» к печати, так как количество статей жестко ограничено. Однако по итогам выступления, вы получите сертификат участника. Ждём вас на конференции!»
- 9. Сохраните файл под именем «Пиьма2 Ваша фамилия». Отправьте оба полученных документа и файл с исходными данными на проверку преподавателю.

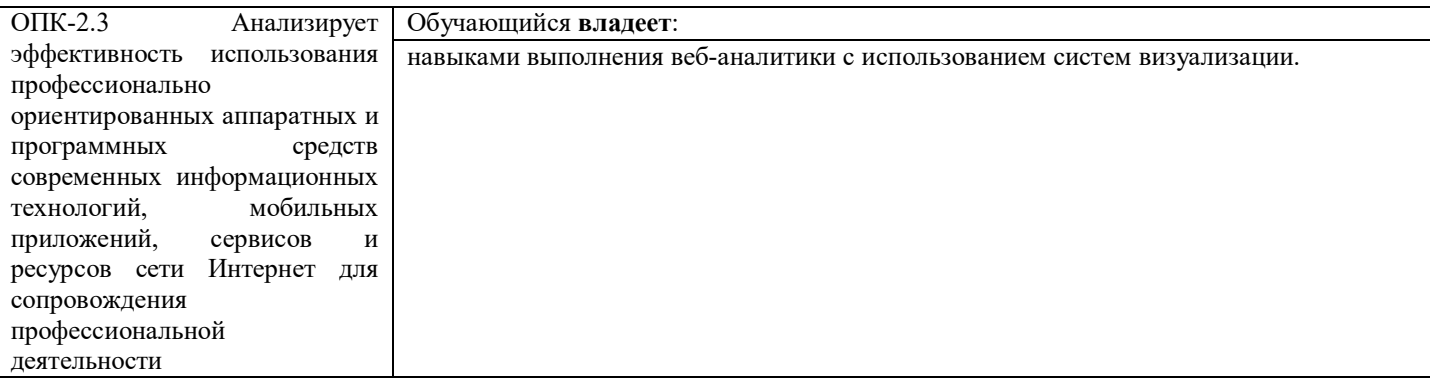

Задание 4. Веб-аналитика с подключением к метрике.

Создайте дашборд с веб-аналитикой. В качестве подключения используйте один из общедоступных счетчиков Яндекс Метрики. Создайте не менее 5 чартов, содержащих информацию о глубине просмотра, времени проведенному на сайте, типе устройств пользователей, браузерах и точке входа на сайт.

Оценочный лист к заданию 4

1. Создано подключение

2. Создан датасет

3. Создано не менее 5 чартов

4. Каждый чарт подписан, подпись соответствует содержимому

5. Создан дашборд, содержащий не менее 5 чартов и двух селекторов.

#### 3. Методические материалы, определяющие процедуру и критерии оценивания сформированности компетенций при проведении промежуточной аттестации

#### Критерии формирования оценок по ответам на вопросы, выполнению тестовых заданий

- оценка «отлично» выставляется обучающемуся, если количество правильных ответов на вопросы составляет 100 - 90% от общего объёма заданных вопросов;

- оценка «хорошо» выставляется обучающемуся, если количество правильных ответов на вопросы - 89 - 76% от общего объёма заданных вопросов;

- оценка «удовлетворительно» выставляется обучающемуся, если количество правильных ответов на тестовые вопросы -75-60 % от общего объёма заданных вопросов;

- оценка «неудовлетворительно» выставляется обучающемуся, если количество правильных ответов - менее 60% от общего объёма заданных вопросов.

#### Критерии формирования оценок по результатам выполнения заданий

«Отлично» - ставится за работу, выполненную полностью без ошибок и недочетов.

«Хорошо» - ставится за работу, выполненную полностью, но при наличии в ней не более одной негрубой ошибки и одного недочета, не более трех недочетов.

«Удовлетворительно» – ставится за работу, если обучающийся правильно выполнил не менее  $2/3$ всей работы или допустил не более одной грубой ошибки и двух недочетов, не более одной грубой и одной негрубой ошибки, не более трех негрубых ошибок, одной негрубой ошибки и двух недочетов.

«Неудовлетворительно» - ставится за работу, если число ошибок и недочетов превысило норму для оценки «удовлетворительно» или правильно выполнено менее 2/3 всей работы.

Виды ошибок:

- грубые ошибки: незнание основных понятий, правил, норм; незнание приемов решения задач; ошибки, показывающие неправильное понимание условия предложенного задания.

- негрубые ошибки: неточности формулировок, определений; нерациональный выбор хода решения.

*- недочеты: нерациональные приемы выполнения задания; отдельные погрешности в формулировке выводов; небрежное выполнение задания.*

#### **Критерии формирования оценок по зачету**

**«Зачтено»»** - студент демонстрирует знание основных разделов программы изучаемого курса, его базовых понятий и фундаментальных проблем; приобрел необходимые умения и навыки, не допустил фактических ошибок при ответе, последовательно и логично излагает теоретический материал, допуская лишь незначительные нарушения последовательности изложения и некоторые неточности.

**«Не зачтено»»** - студент демонстрирует фрагментарные знания основных разделов программы изучаемого курса, его базовых понятий и фундаментальных проблем; слабо выражена способность к самостоятельному аналитическому мышлению, имеются затруднения в изложении материала, отсутствуют необходимые умения и навыки, допущены грубые ошибки и незнание терминологии.